## CS 333: Natural Language Processing

Prof. Carolyn Anderson Wellesley College

## **Fall 2023**

#### **Computer Science Colloquium Series | Fall 2023 Supporting Responsible AI Practices** in Public Sector Contexts

Anna is a third year PhD student at Carnegie Mellon's Human-Computer Interaction Institute. Her research focuses on improving the design, evaluation, and governance of AI technologies used to inform complex, consequential decisions in real-world organizations. In addition to her research, she will share prior experiences forming collaborations with public sector agencies, doing research internships with industry groups, travelling to conferences, and mentoring undergraduate students. The session will end with an open Q/A discussion on applying to and doing a PhD in Computer Science / Human-Computer Interaction and other topics.

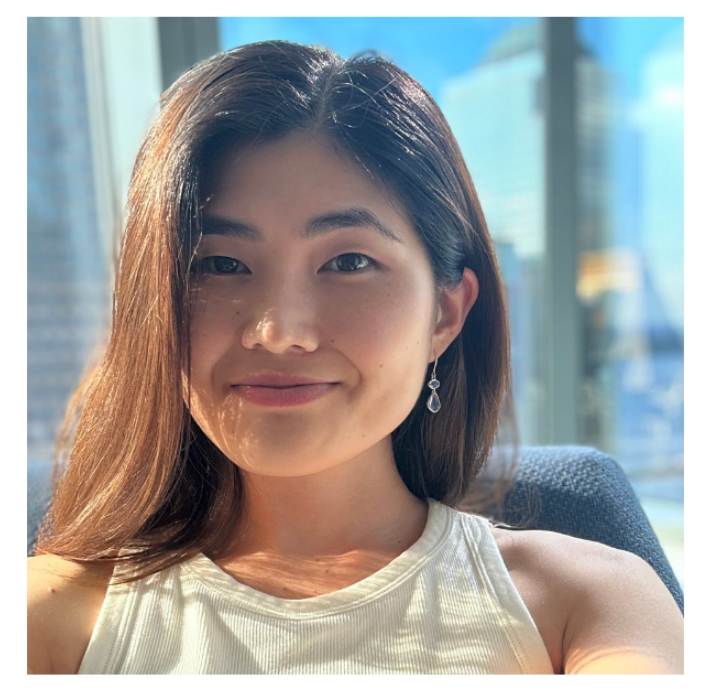

Anna Kawakami'21

Nov 2nd, 12:45-2:00 | SCI H401 Lunch will be served

**Accessibility and Disability Resources:** accessibility@wellesley.edu

**WELLESLEY** 

Ouestions??? eni.mustafara

## November 2nd

Neural Language Models

# language model review

• Goal: compute the probability of a sentence or sequence of words:

 $P(W) = P(w_1, w_2, w_3, w_4, w_5...w_n)$ 

- . Related task: probability of an upcoming word:  $P(w_5|w_1, w_2, w_3, w_4)$
- A model that computes either of these:

 $P(W)$  or  $P(w_n|w_1,w_2...w_{n-1})$  is called a **language model** or LM

## n-gram models

 $p(w_j)$  students opened their)  $=$ count(students opened their  $w_j$ ) count(students opened their)

4 Slides adapted from Mohit Iyyer Slides adapted from Mohit Iyyer

#### **Problems with n-gram Language Models**

**Sparsity Problem 1** 

**Problem:** What if "students opened their  $w_j$ " never occurred in data? Then  $w_j$ has probability 0!

count(students opened their  $w_j$ )<br>count(students opened their)  $p(w_i)$  students opened their) =

#### **Problems with n-gram Language Models**

**Sparsity Problem 1** 

Problem: What if "students opened their  $w_j$ " never occurred in data? Then  $w_i$ has probability 0!

(Partial) Solution: Add small  $\delta$ to count for every  $w_i \in V$ . This is called smoothing.

count(students opened their  $w_i$ )  $p(w_i)$  students opened their) = count(students opened their)

### Title Text **Problems** with n-gram Language Models

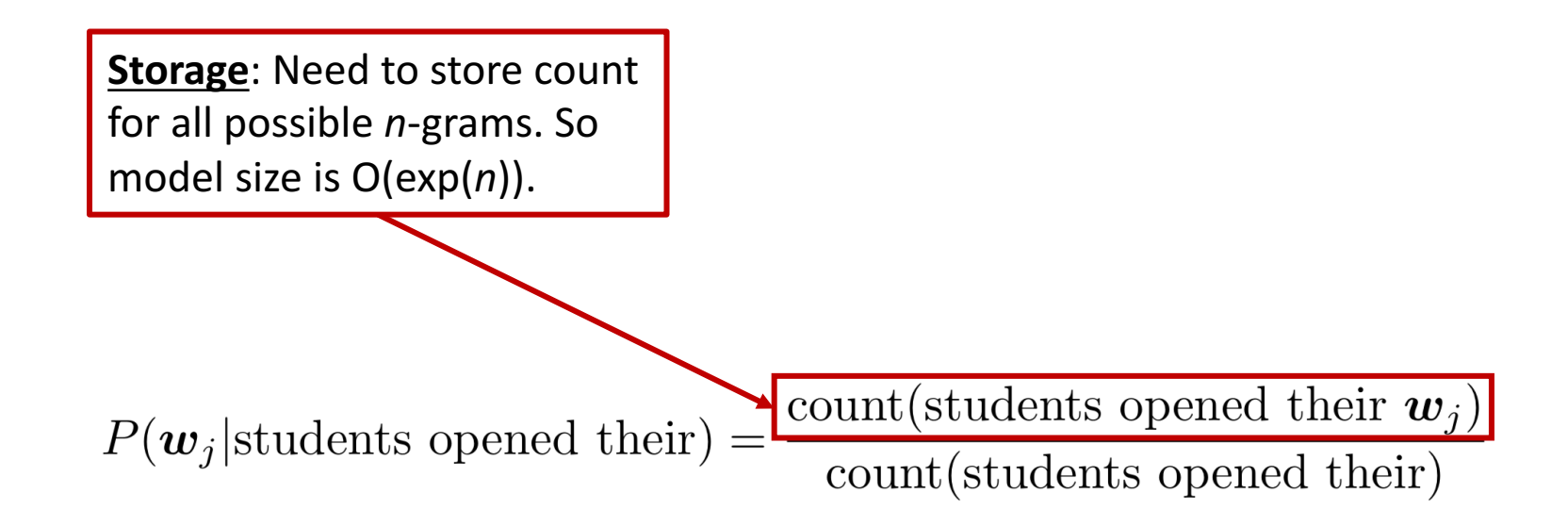

Increasing *n* makes model size huge!

## another issue:

Students gen trev eyes

• We treat all words / prefixes independently of each other!

students opened their

pupils opened their \_\_\_\_\_

…

scholars opened their  $\rule{1em}{0.15mm}$ 

Shouldn't we *share information* across these semantically-similar prefixes?

undergraduates opened their \_\_\_\_\_

students turned the pages of their

students attentively perused their \_\_\_\_

Neural Net Classification with embeddings as input features!

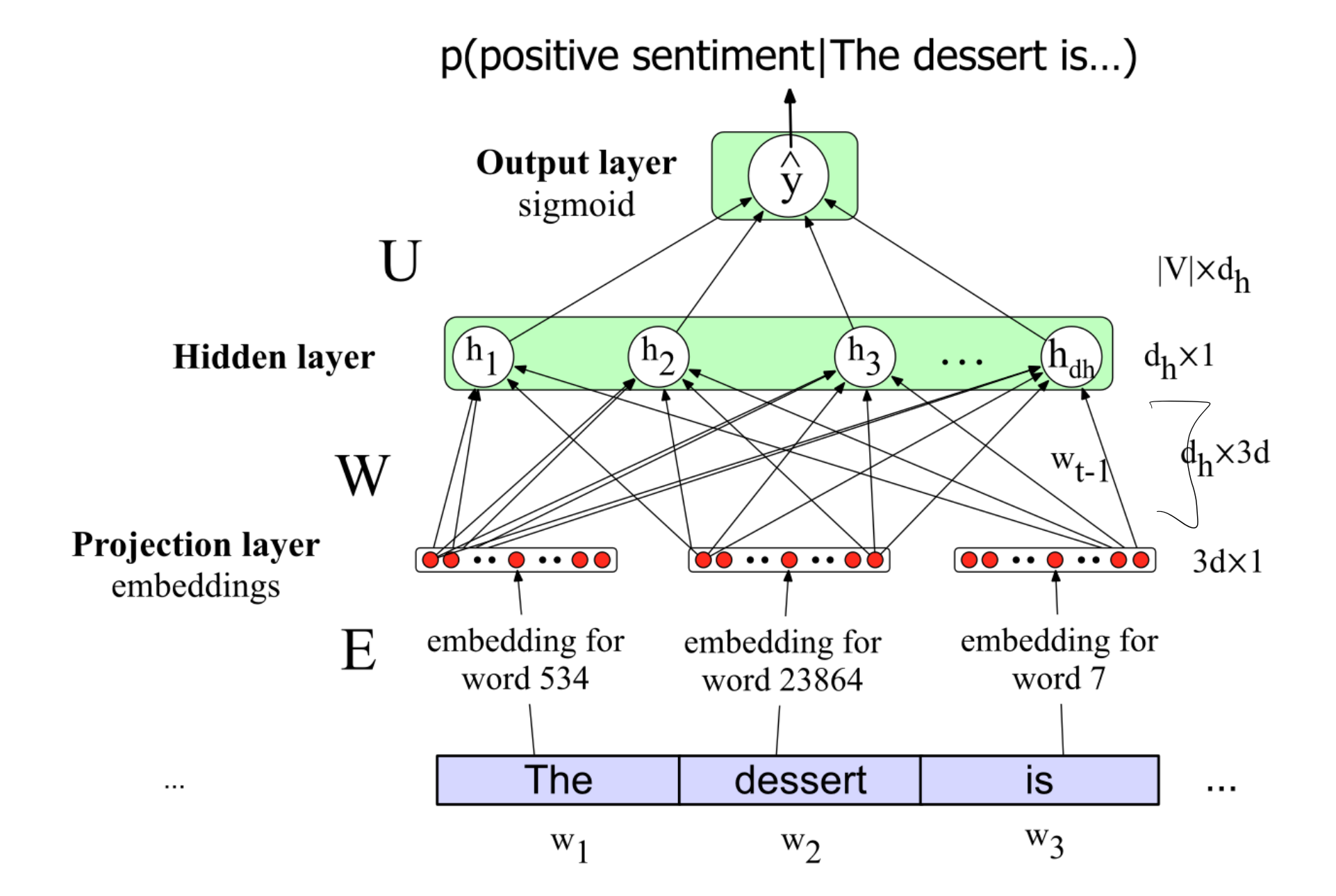

## Issue: texts come in different sizes

This assumes a fixed size length (3)!

 $len[embuh] \times Mx[EM]$ 

Some simple solutions (more sophisticated solutions later)

Make the input the length of the longest review  $M \approx 100$ 

 $\omega$ sumption

 $\cdot$  .

embedding for

word 7

is

W<sub>3</sub>

**. . . . .** 

 $\cdots$   $\bullet$   $\cdots$   $\bullet$   $\bullet$ 

embedding for

word 23864

dessert

 $W<sub>2</sub>$ 

embedding for

word 534

The

 $W_1$ 

- If shorter then pad with zero embeddings
- Truncate if you get longer reviews at test time
- $2$ . Create a single "sentence embedding" (the same dimensionality as a word) to represent all the words 8 Truncate if you get longer reviews at test time<br>
8 Create a single "sentence embedding" (the same<br>
dimensionality as a word) to represent all the words
	- Take the mean of all the word embeddings Bag-ot-Words
	- Take the element-wise max of all the word embeddings
		- For each dimension, pick the max value from all words

## composing embeddings

• neural networks **compose** word embeddings into vectors for phrases, sentences, and documents

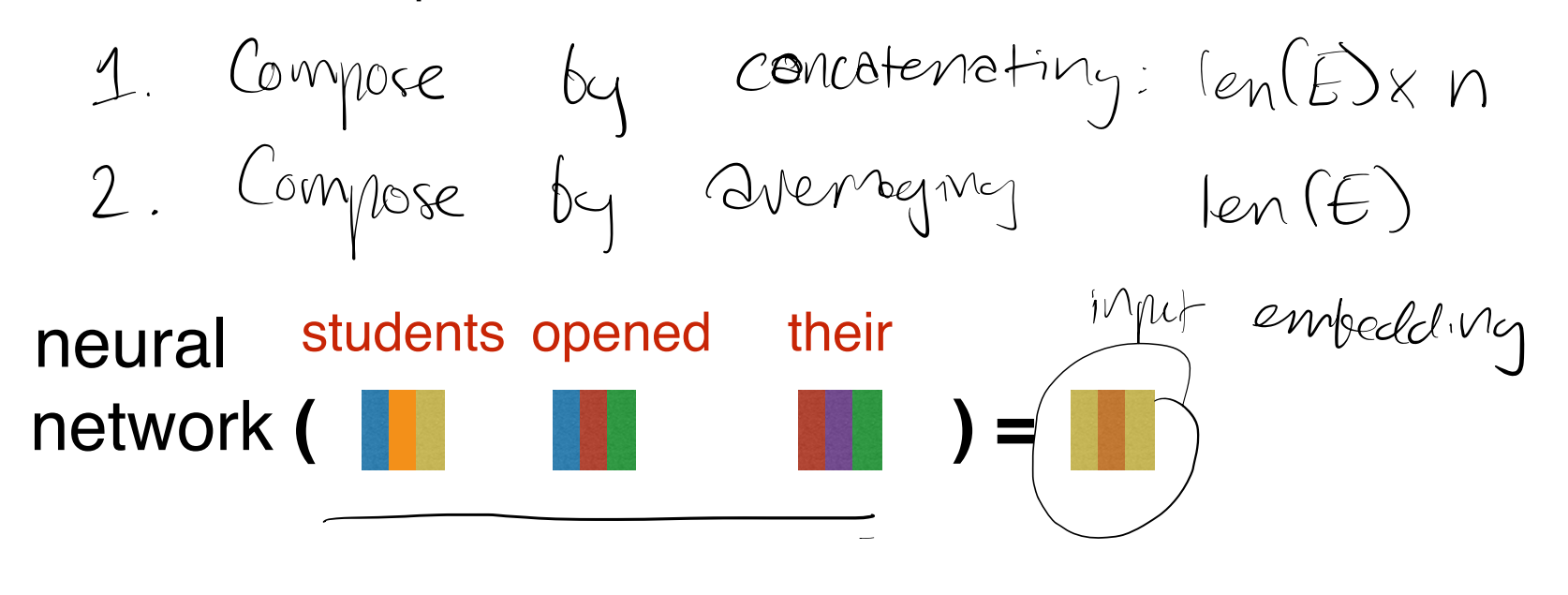

## Predict the next word from composed prefix representation

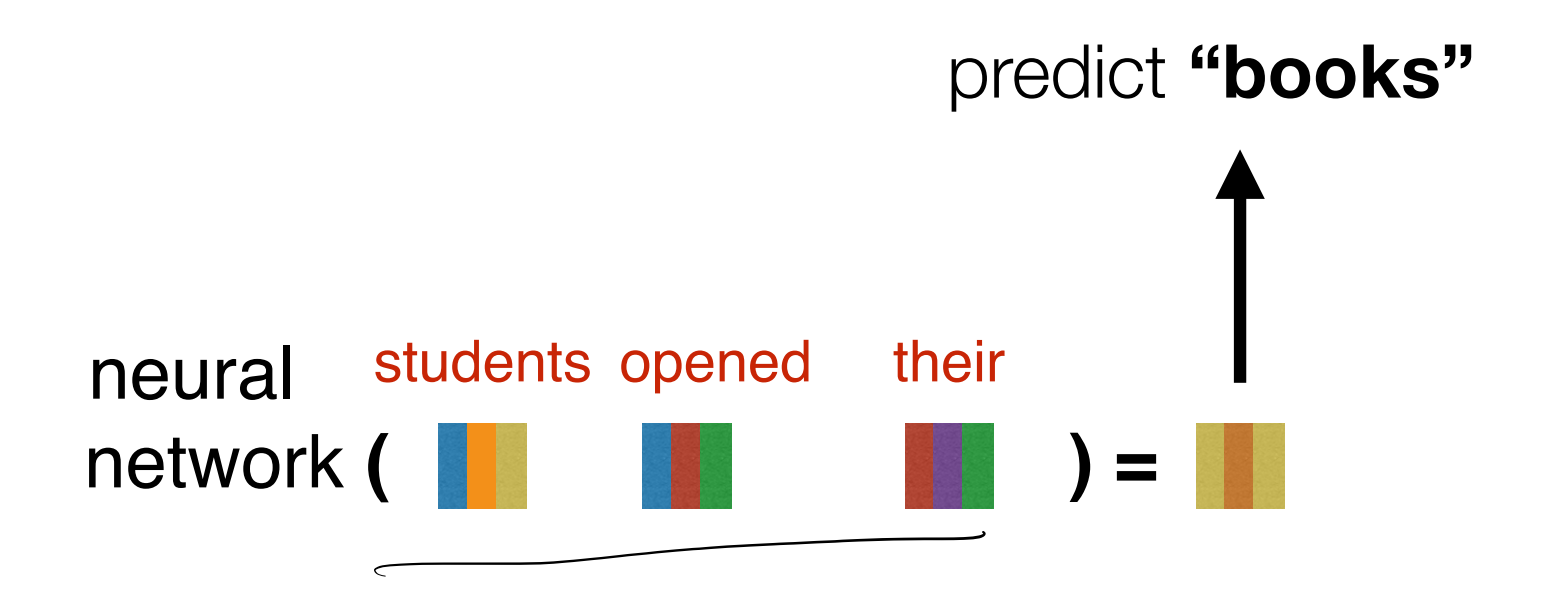

How does this happen? Let's work our way backwards, starting with the prediction of the next word

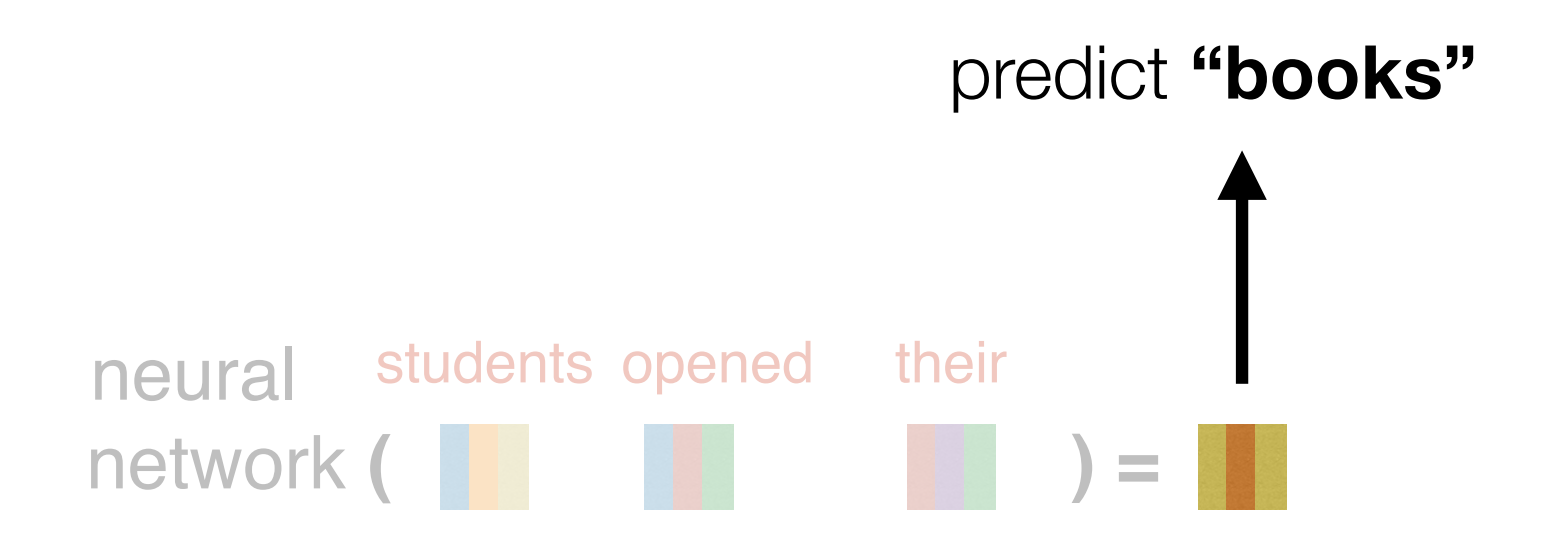

How does this happen? Let's work our way backwards, starting with the prediction of the next word

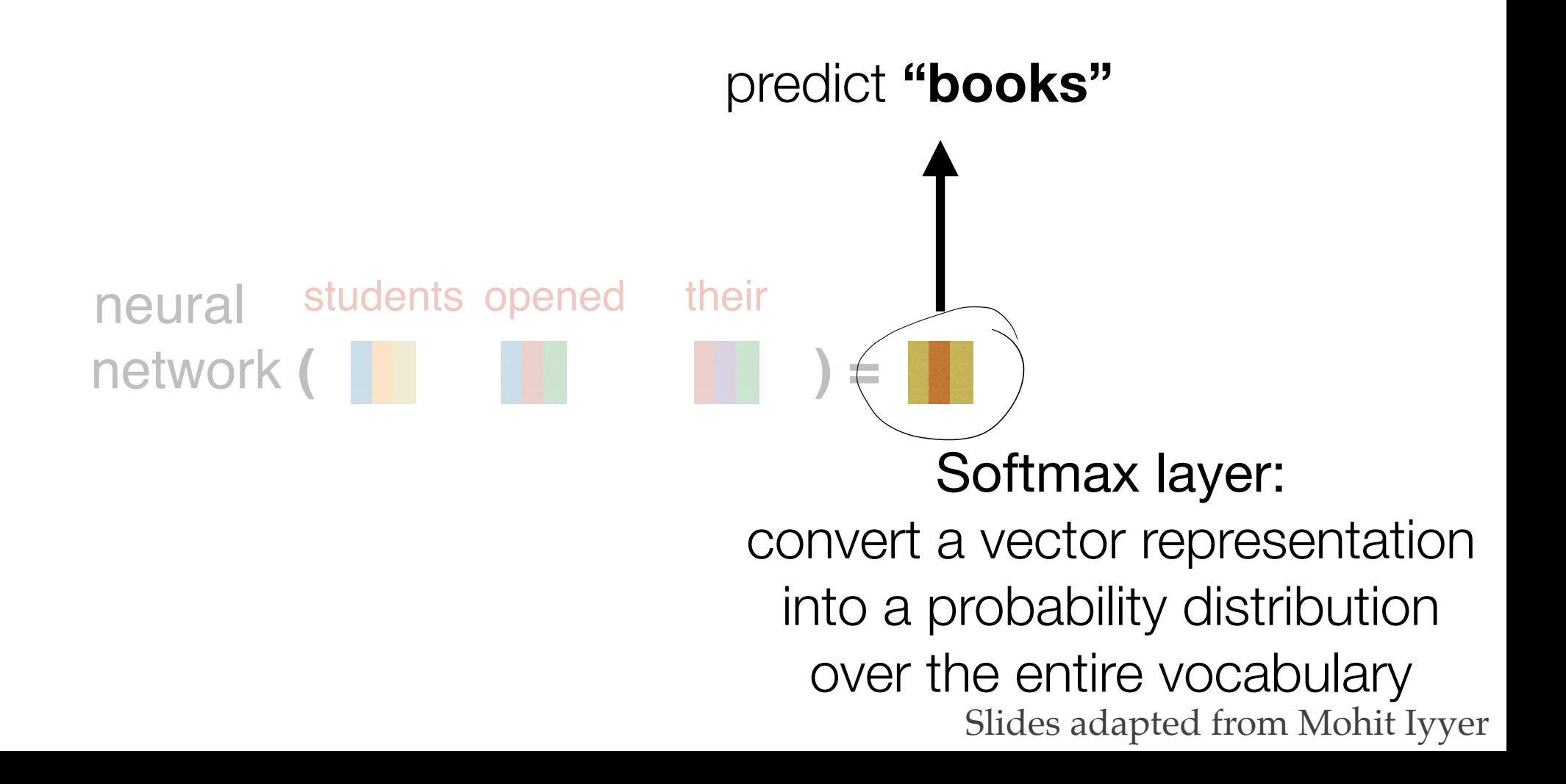

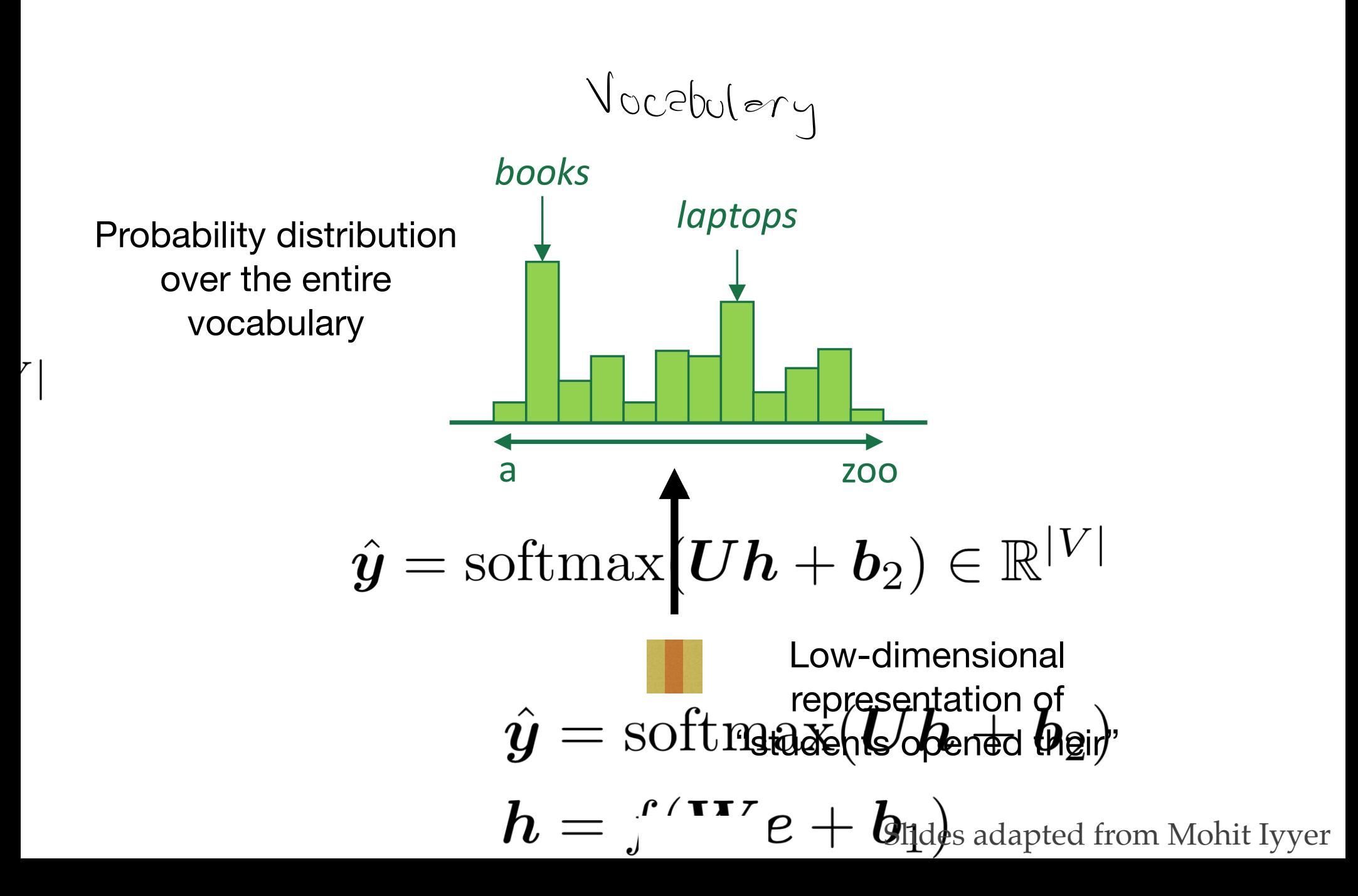

## Title Text **A fixed-window neural Language Model**  $P(w_i)$  vector for "students opened their")

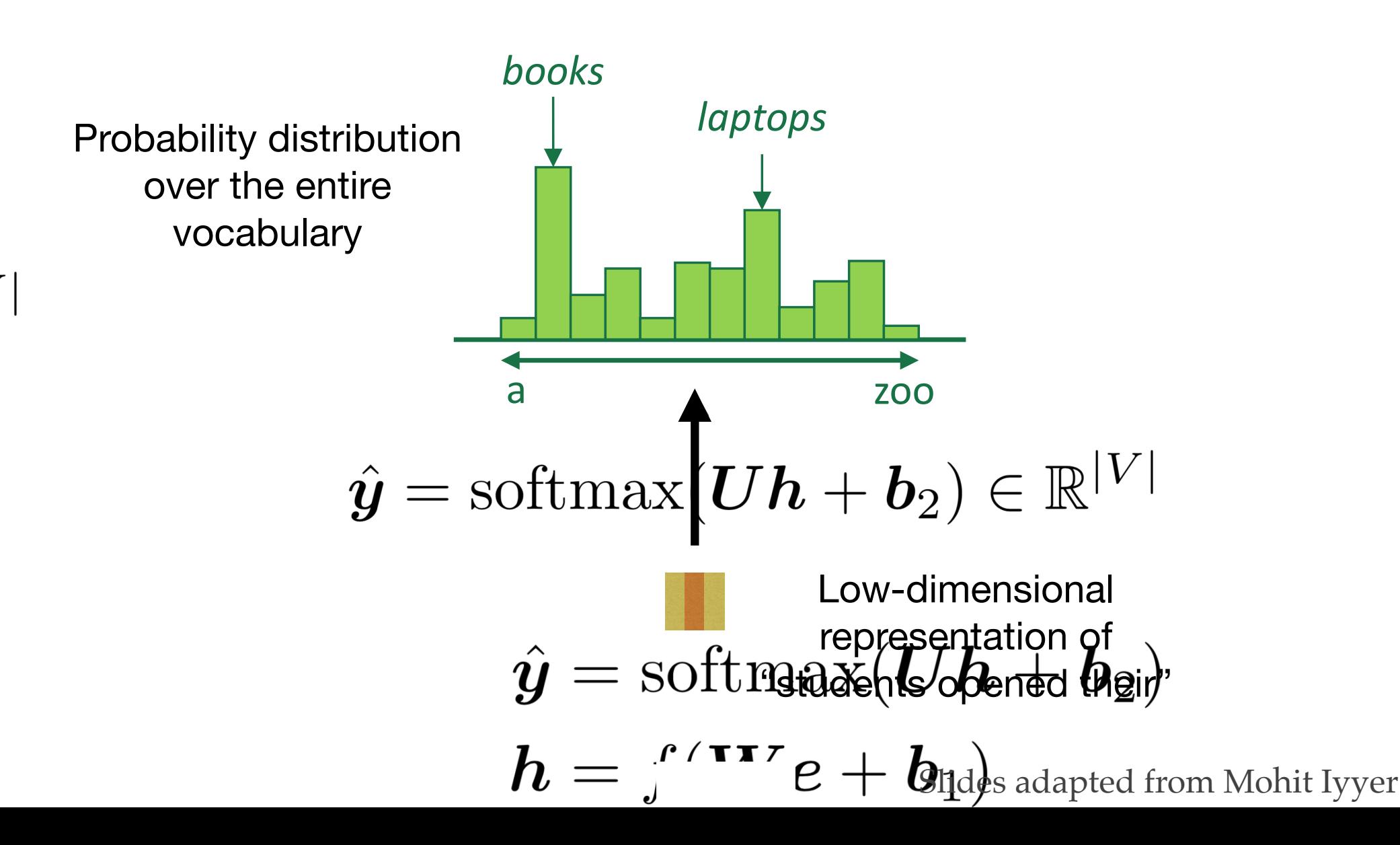

out vocabulary Let's say our output vocabulary consists of just four words: "books", "houses", "lamps", and "stamps".

$$
\begin{array}{ll}\n\text{Coker} & \text{Mousses} & \text{Iemps} & \text{Sfamp} \\
\text{Coker} & \text{Coker} & \text{Coker} \\
\text{Coker} & \text{Coker} & \text{Coker} \\
\text{Coker} & \text{Coker} & \text{Coker} \\
\text{Coker} & \text{Coker} & \text{Coker} \\
\text{Coker} & \text{Coker} & \text{Coker} \\
\text{Coker} & \text{Coker} & \text{Coker} \\
\text{Coker} & \text{Coker} & \text{Coker} \\
\text{Coker} & \text{Coker} & \text{Coker} \\
\text{Coker} & \text{Coker} & \text{Coker} \\
\text{Coker} & \text{Coker} & \text{Coker} \\
\text{Coker} & \text{Coker} & \text{Coker} \\
\text{Coker} & \text{Coker} & \text{Coker} \\
\text{Coker} & \text{Coker} & \text{Coker} \\
\text{Coker} & \text{Coker} & \text{Coker} \\
\text{Coker} & \text{Coker} & \text{Coker} \\
\text{Coker} & \text{Coker} & \text{Coker} \\
\text{Coker} & \text{Coker} & \text{Coker} \\
\text{Coker} & \text{Coker} & \text{Coker} \\
\text{Coker} & \text{Coker} & \text{Coker} \\
\text{Coker} & \text{Coker} & \text{Coker} \\
\text{Coker} & \text{Coker} & \text{Coker} \\
\text{Coker} & \text{Coker} & \text{Coker} \\
\text{Coker} & \text{Coker} & \text{Coker} \\
\text{Coker} & \text{Coker} & \text{Coker} \\
\text{Coker} & \text{Coker} & \text{Coker} \\
\text{Coker} & \text{Coker} & \text{Coker} \\
\text{Coker} & \text{Coker} & \text{Coker} \\
\text{Coker} & \text{Coker} & \text{Coker} \\
\text{Coker} & \text{Coker} & \text{Coker} \\
\text{Coker} & \text{Coker} & \text{Coker} \\
\text{Coker} & \text{Coker} & \text{Coker} \\
\text{Coker} & \text{Coker} & \text{Coker} \\
\text{Coker} & \text{Coker} & \text{Coker} \\
\text{Coker} & \text{Coker} & \text{Coker} \\
\text{Coker}
$$

We want to get a probability distribution over these four words

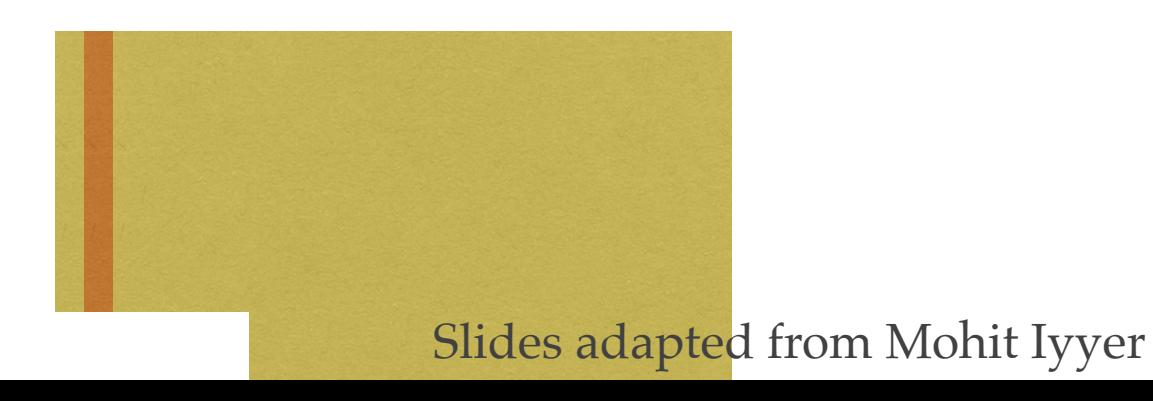

stamps

out vocabulary Let's say our output vocabulary consists of just four words: "books", "houses", "lamps", and "stamps".

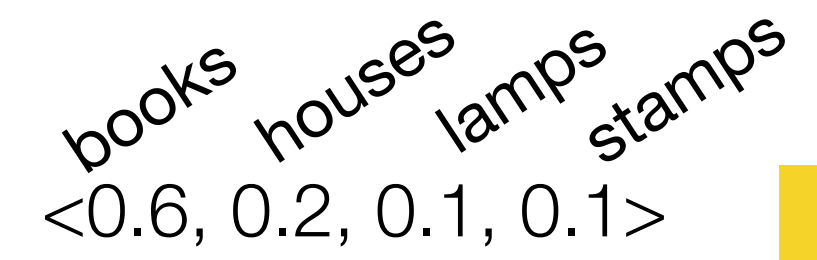

We want to get a probability distribution over these four words

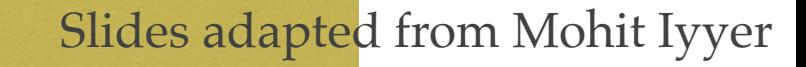

Low-dimensional

representation of

"students opened their students opened their students opened the students opened the students opened the students.<br>"Students opened the students of the students of the students of the students of the students of the studen

start with a small vector representation of the sentence prefix  $U$  SOFTMAX<br>books nowses  $120$  Stamps  $b^{00k}$   $h^{00k}$   $h^{00k}$   $h^{00k}$   $h^{13}$  stamps  $Z = \mu * x = 1.8 - 11.9$ ,  $12.9 - 8.97$ W • X (dot product)  $W_{1}x = 21.2$  0.30.97  $2-2.3,0.9,5.47$ =  $1.2^{k}-2.3 + -0.3^{k}0.9^{k}$ <br>+  $0.9^{k}5.4^{k}$  $0.9 * 5.4$ <br>  $W = 0.2$   $0.4 - 2.2$ <br>  $0.9 - 2.2$ <br>  $0.9 - 2.2$ <br>  $0.9 - 2.2$ <br>  $0.9 - 2.2$ <br>  $0.9 - 2.2$ <br>  $0.9 - 2.2$ <br>  $0.9 - 2.2$ <br>  $0.9 - 2.2$  $W =$ 0. C U - Z - Z<br>2 9  $= 1.8$  $8.9 - 1.9$  65  $\int$   $\leftarrow$   $\leftarrow$  $M^{\circ}$ <br> $M^{\circ}$  X:  $\frac{1}{2}$   $\frac{1}{2}$ interpretable. "Student opened t

We want to get a probability distribution over these four words

start with a small vector representation of the sentence prefix

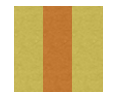

Low-dimensional representation of "students opened their"

We want to get a probability distribution over these four words

just like in regression, we will learn a set of weights

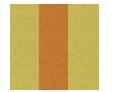

Low-dimensional representation of "students opened their"

$$
\mathbf{W} = \left\{ \begin{array}{c} 1.2, -0.3, 0.9 \\ 0.2, 0.4, -2.2 \\ 8.9, -1.9, 6.5 \\ 4.5, 2.2, -0.1 \end{array} \right\}
$$

$$
x = \langle -2.3, 0.9, 5.4 \rangle
$$

<sup>2</sup> Here's an example 3-d prefix vector

1.2, -0.3, 0.9 0.2, 0.4, -2.2 8.9, -1.9, 6.5  $W = \left\{ \begin{array}{c} 1.2, -0.3, 0.9 \\ 0.2, 0.4, -2.2 \\ 8.9, -1.9, 6.5 \\ 4.5, 2.2, -0.1 \end{array} \right\}$ 

first, we'll project our 3-d prefix representation to 4-d with a matrix-vector product

 $x = 2.3, 0.9, 5.4>$ 

Here's an example 3-d prefix vector

$$
\mathbf{W} = \left\{ \begin{array}{c} 1.2, -0.3, 0.9 \\ 0.2, 0.4, -2.2 \\ 8.9, -1.9, 6.5 \\ 4.5, 2.2, -0.1 \end{array} \right\}
$$

$$
x = \langle -2.3, 0.9, 5.4 \rangle
$$

intuition: each dimension of *x* corresponds to a *feature* of the prefix

intuition: each row of **W** contains *feature weights* for a corresponding word in the vocabulary

Title Text of the Control of the Control of the Control of the Control of the Control of the Control of the Co<br>Title Text of the Control of the Control of the Control of the Control of the Control of the Control of the Co

1.2, -0.3, 0.9 0.2, 0.4, -2.2 8.9, -1.9, 6.5  $W = \left\{ \begin{array}{c} 1.2, -0.3, 0.9 \\ 0.2, 0.4, -2.2 \\ 8.9, -1.9, 6.5 \\ 4.5, 2.2, -0.1 \end{array} \right\}$ 

 $x = 2.3, 0.9, 5.4>$ 

intuition: each dimension of *x* corresponds to a *feature* of the prefix

intuition: each row of **W** contains *feature weights* for a corresponding word in the vocabulary

Title Text of the Control of the Control of the Control of the Control of the Control of the Control of the Co<br>Title Text of the Control of the Control of the Control of the Control of the Control of the Control of the Co

1.2, -0.3, 0.9 0.2, 0.4, -2.2 8.9, -1.9, 6.5  $W = \left\{ \begin{array}{ll} 1.2, & -0.3, & 0.9 \\ 0.2, & 0.4, & -2.2 \\ 8.9, & -1.9, & 6.5 \\ 4.5, & 2.2, & -0.1 \end{array} \right\} \begin{array}{ll} \infty \\ \infty \\ \infty \end{array}$ books houses lamps stamps

 $x = 2.3, 0.9, 5.4>$ 

intuition: each dimension of *x* corresponds to a *feature* of the prefix

intuition: each row of **W** contains *feature weights* for a corresponding word in the vocabulary

Title Text CAUTION: we can't easily *interpret* these features! For example, the second dimension of *x* likely does not correspond to any linguistic property

1.2, -0.3, 0.9 0.2, 0.4, -2.2 8.9, -1.9, 6.5  $W = \left\{ \begin{array}{ll} 1.2, & -0.3, & 0.9 \\ 0.2, & 0.4, & -2.2 \\ 8.9, & -1.9, & 6.5 \\ 4.5, & 2.2, & -0.1 \end{array} \right\} \begin{array}{ll} \infty \\ \infty \\ \infty \end{array}$ 

 $x = 2.3, 0.9, 5.4>$ 

books

lamps

houses

stamps

intuition: each dimension of *x* corresponds to a *feature* of the prefix

$$
\mathbf{W} = \left\{ \begin{array}{c} 1.2, -0.3, 0.9 \\ 0.2, 0.4, -2.2 \\ 8.9, -1.9, 6.5 \\ 4.5, 2.2, -0.1 \end{array} \right\}
$$

 $x = -2.3, 0.9, 5.4>$ 

 $x = < 2.3, 0.9, 5.4>$  for this layer by taking product bet now we compute the output for this layer by taking the dot product between x and W

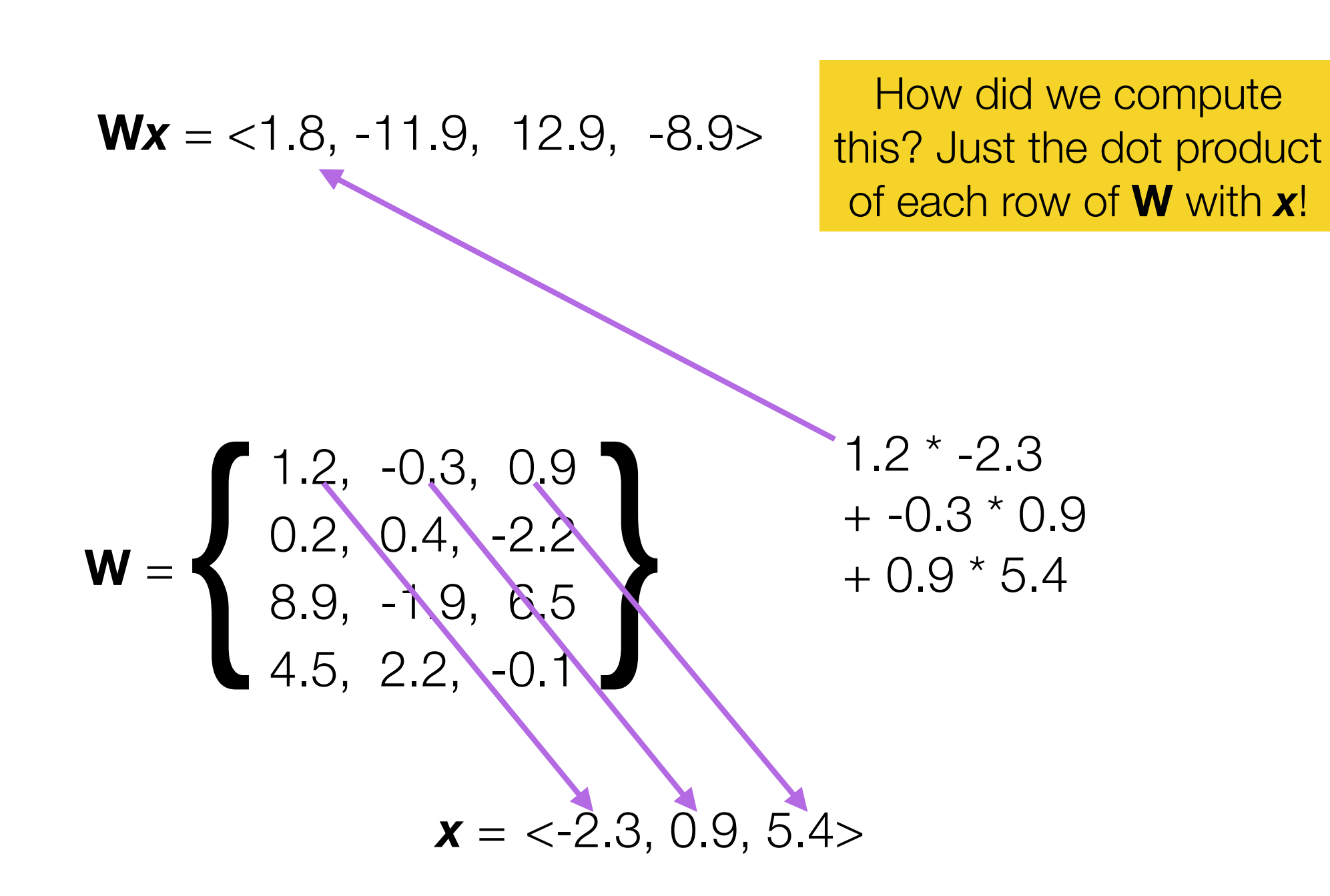

Okay, so how do we go from this 4-d vector to a probability distribution?

$$
Wx = <1.8, -11.9, 12.9, -8.9>
$$

Okay, so how do we go from this 4-d vector to a probability distribution?

 $Wx = 1.8, -11.9, 12.9, -8.9>$ 

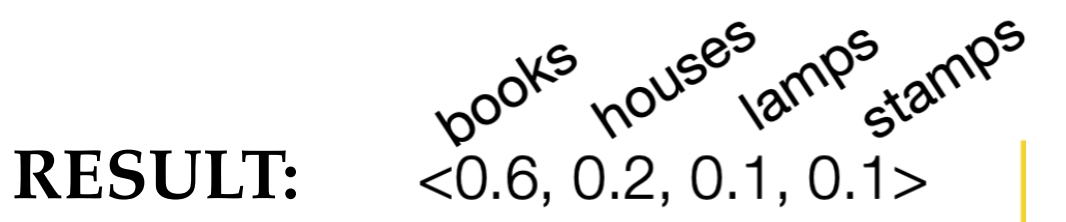

Okay, so how do we go from this 4-d vector to a probability distribution?

 $Wx = 1.8, -11.9, 12.9, -8.9>$ 

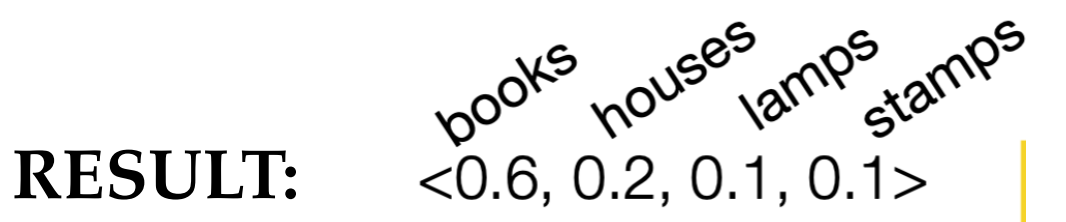

• Given a *d*-dimensional vector representation *x* of a prefix, we do the following to predict the next word:

- 1. Project it to a *V*-dimensional vector using a matrix-vector product (a.k.a. a "linear layer", or a "feedforward layer"), where *V* is the size of the vocabulary
- 2. Apply the softmax function to transform the resulting vector into a probability distribution

**So far, this is just multi-class regression on word embeddings!**

The work<br>The Work Now that we know how to predict **"books"**, let's focus on how to compute the prefix representation *x* in the first place!

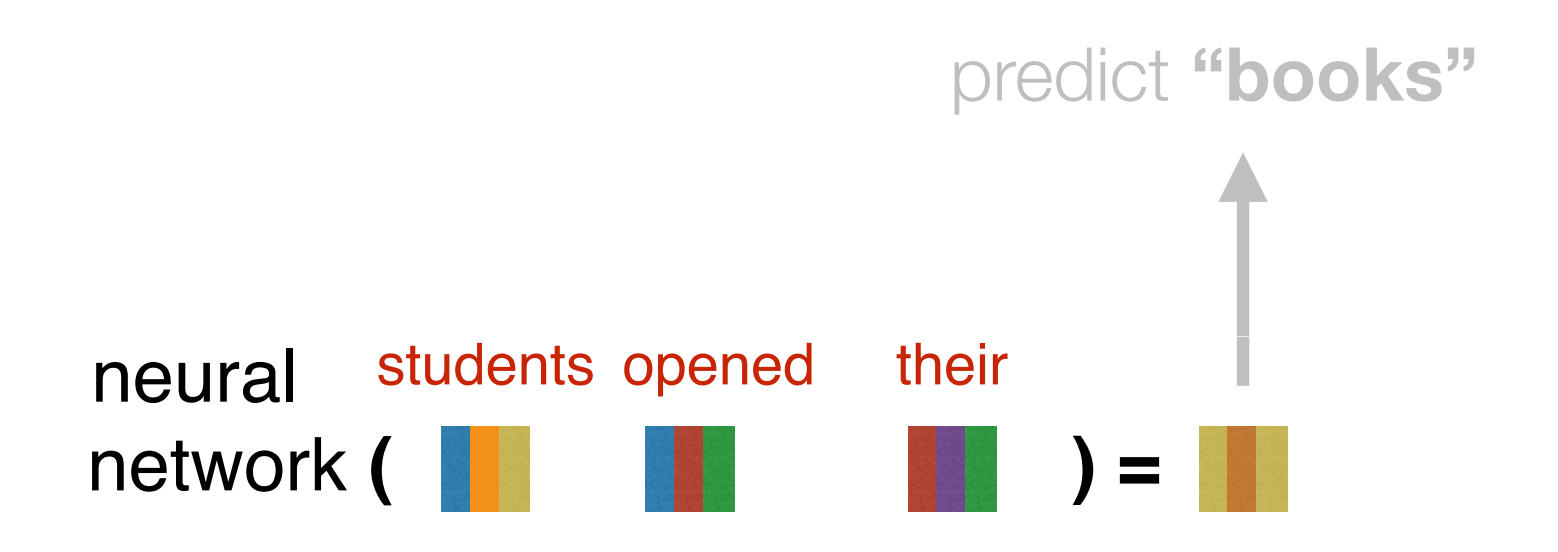

## Composition functions

*input*: sequence of word embeddings corresponding to the tokens of a given prefix

*output*: single vector

- Element-wise functions
	- e.g., just sum up all of the word embeddings!
- Concatenation
- Feed-forward neural networks
- Convolutional neural networks
- Recurrent neural networks
- $\bullet$  Transformers

Let's look first at *concatenation*, an easy to understand but limited composition function

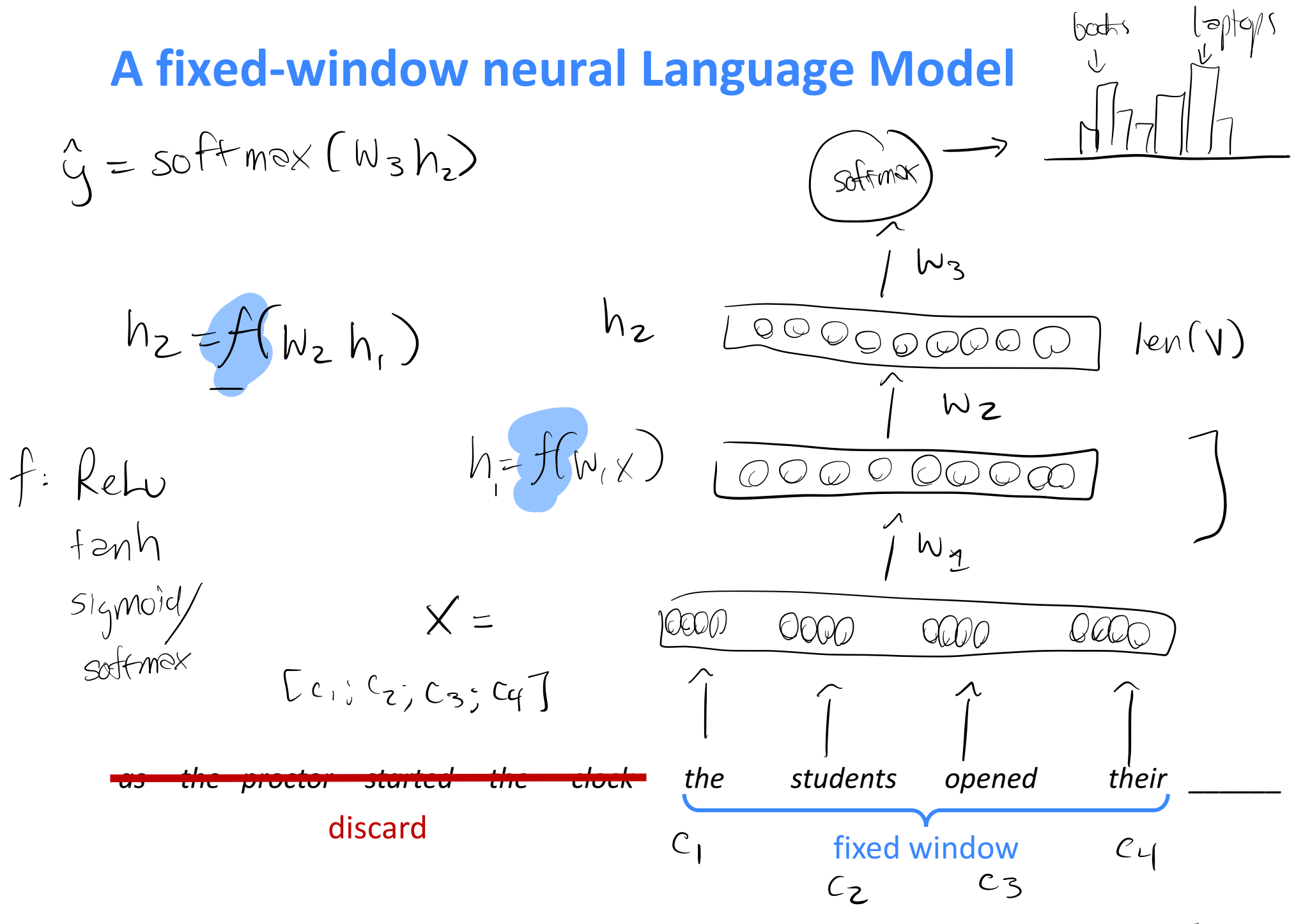

concatenated word embeddings

 $x = [c_1; c_2; c_3; c_4]$ 

words / one-hot vectors

 $c_1, c_2, c_3, c_4$ 

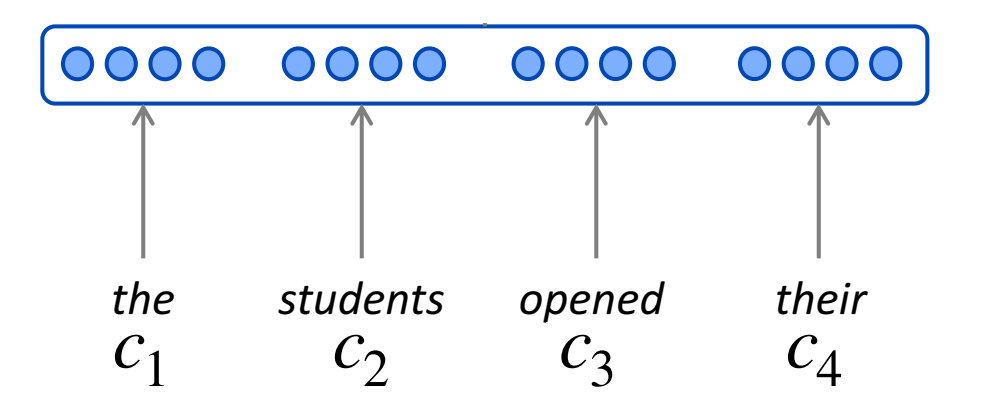

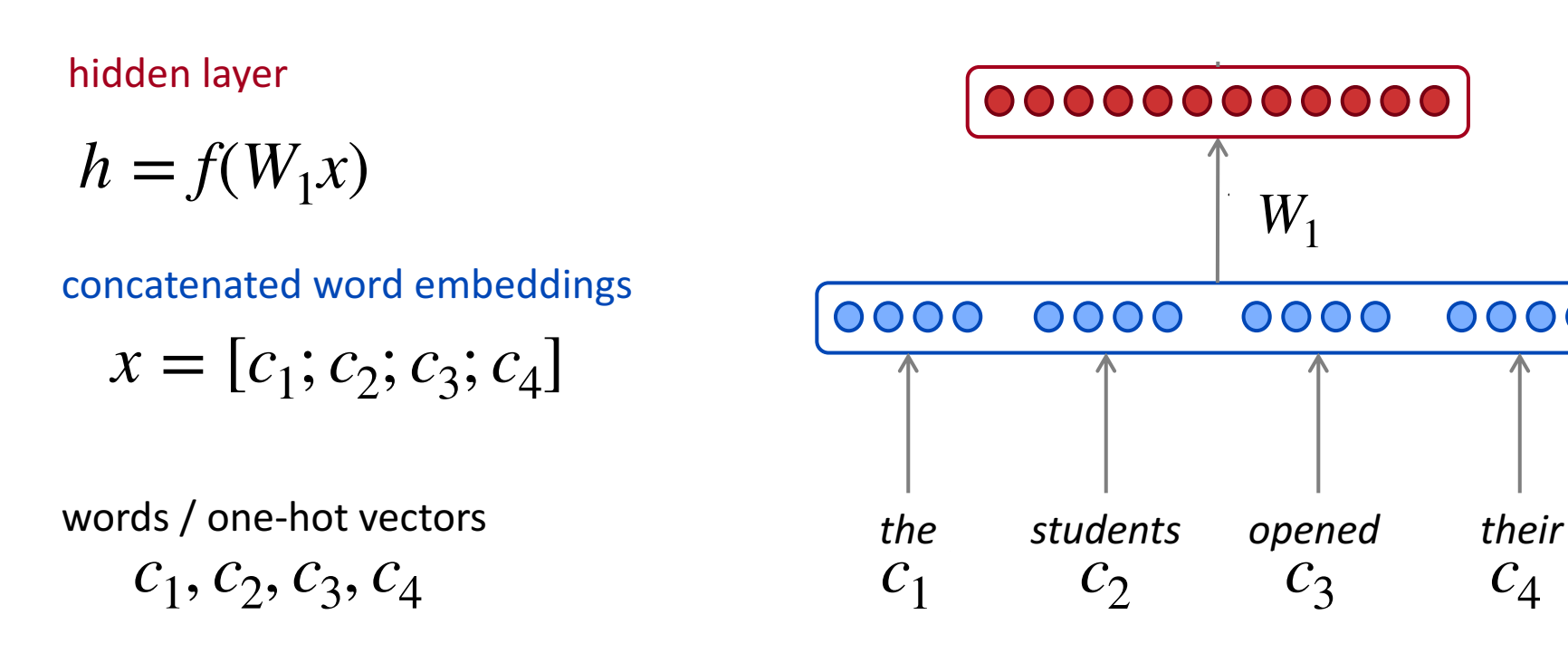

22 2/1/18 Slides adapted from Mohit Iyyer

0000

*books f* is a *nonlinearity*, or an element-wise nonlinear function. Other choices include tanh and sigmoid. output in the country *y* intear unit (**ReLu**)<br>Other abeja The most commonly-used choice today is the rectified linear unit (ReLu), which is just  $ReLu(x) = max(0, x)$ .

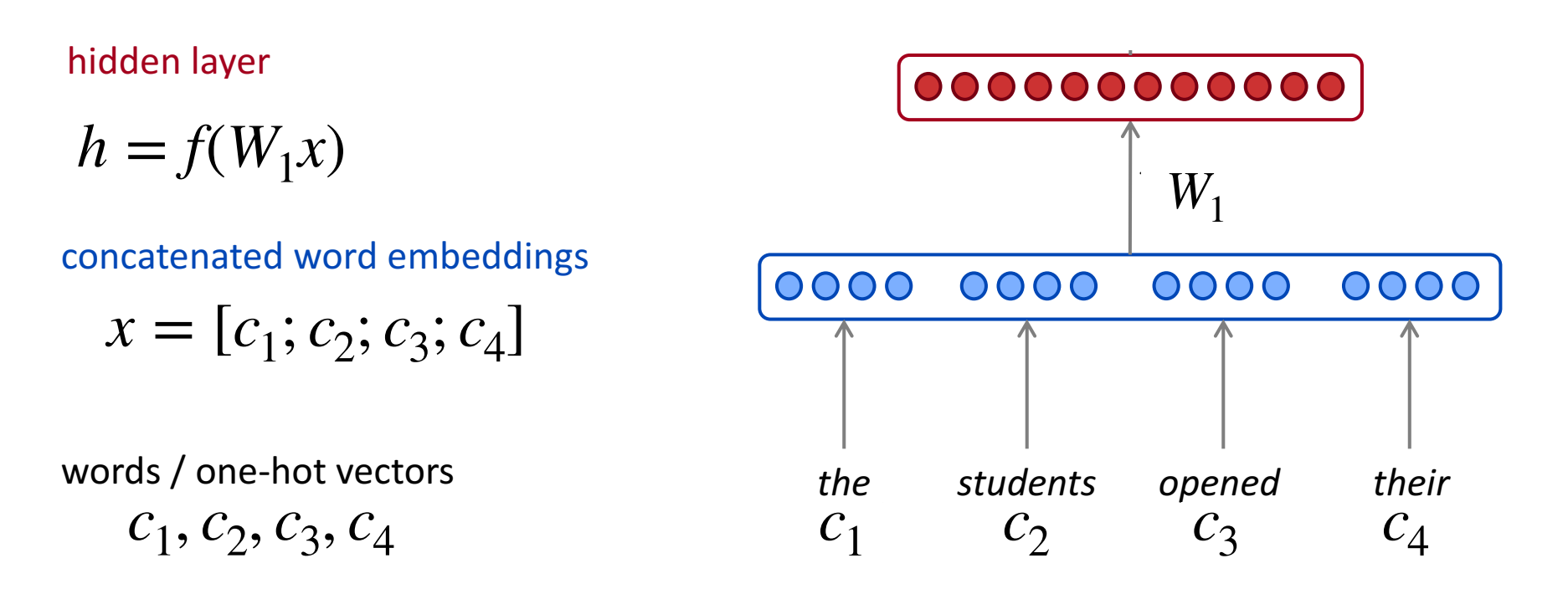

output distribution  $\hat{y}$  = softmax( $W_2h$ )

#### hidden layer

$$
h = f(W_1 x)
$$

concatenated word embeddings

 $x = [c_1; c_2; c_3; c_4]$ 

words / one-hot vectors

$$
c_1, c_2, c_3, c_4
$$

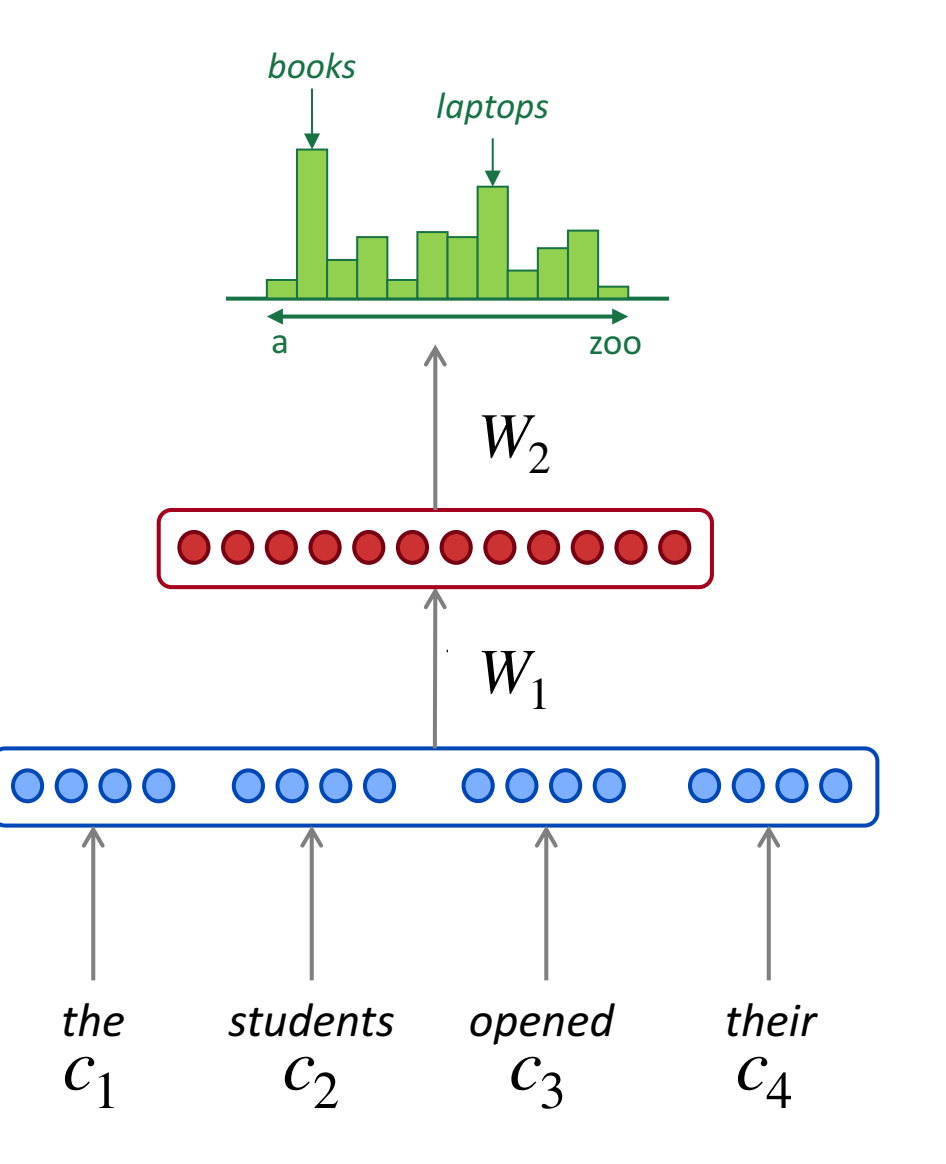

### Neural Language Model

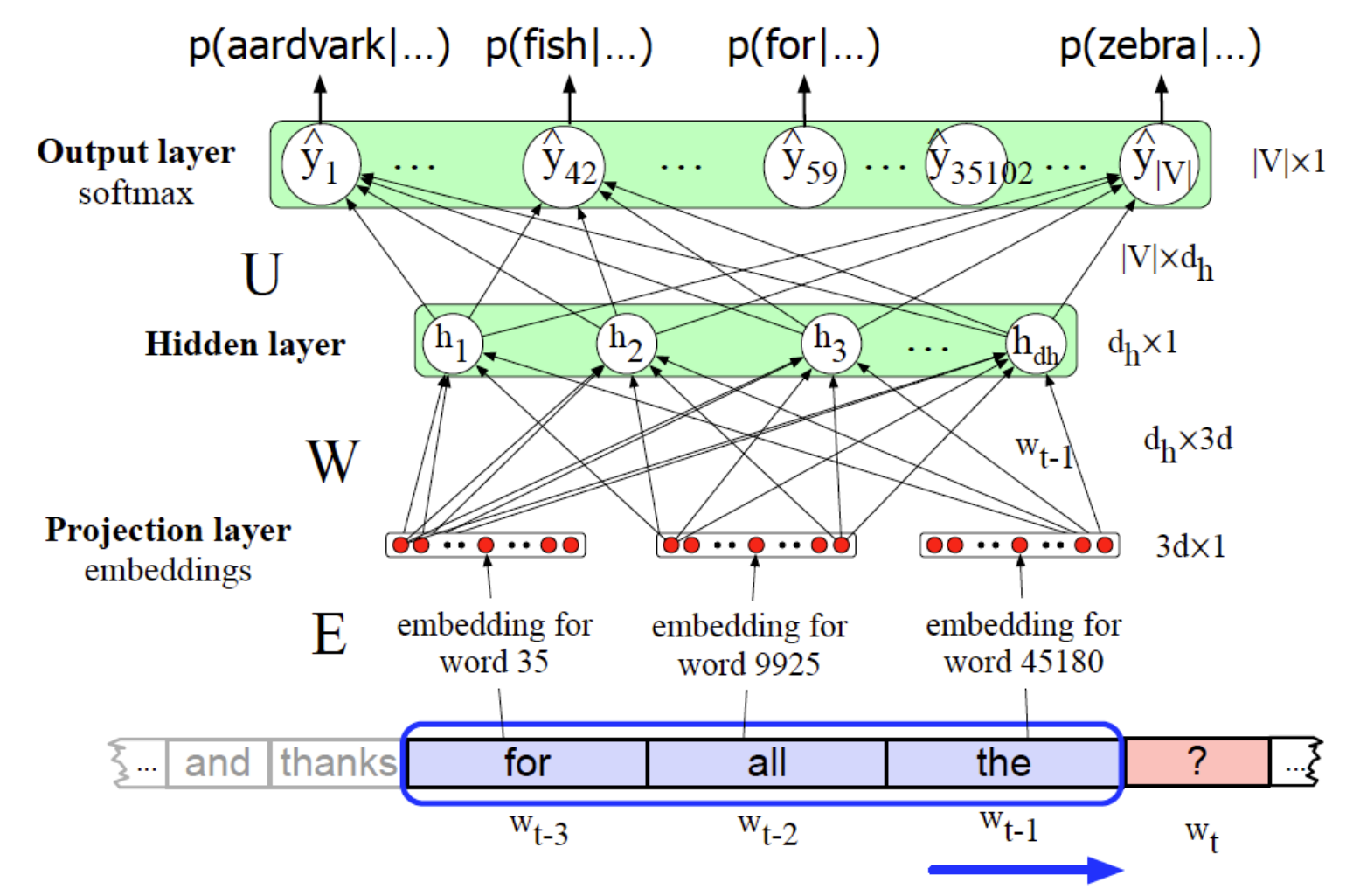

#### Slides borrowed from Jurafsky & Martin Edition 3

Training a Fixed-Length Neural Language Model

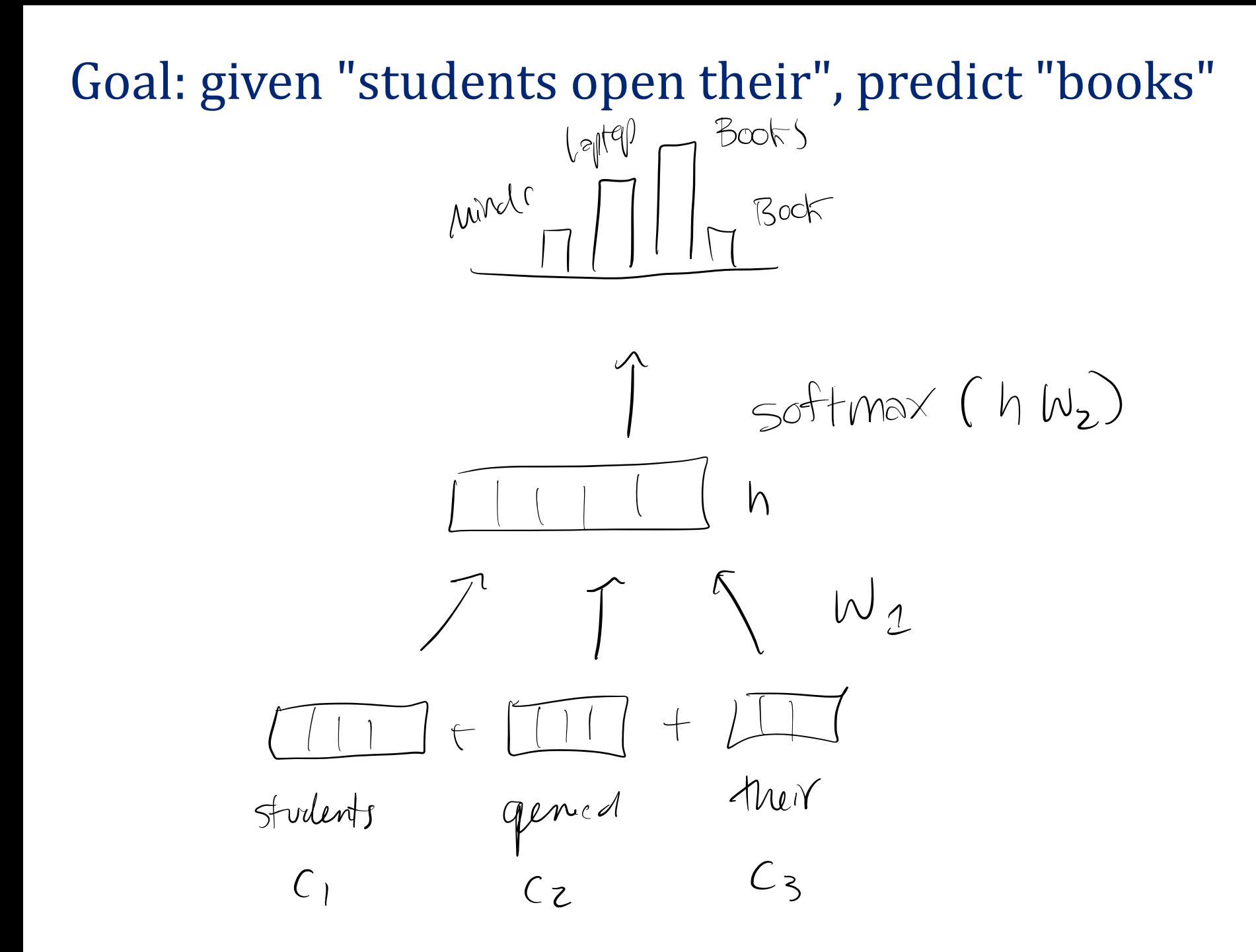

#### Key Question: what are the parameters?

$$
W_{2}: \text{pre-sofmax weights}
$$
\n
$$
W_{1}: \text{input weights}
$$
\n
$$
C_{1}, C_{2}, C_{3}: \text{word embeddings}
$$
\n
$$
C_{2}, C_{3}: \text{word embeddings}
$$
\n
$$
C_{3}: \text{boundary } \text{mifialize}
$$
\n
$$
C_{4}: \text{boundary } \text{mifialize}
$$
\n
$$
C_{5}: \text{learn } \text{weight } \text{by } \text{updateing } \text{diving}
$$